**International Journal of Science and Research (IJSR) ISSN (Online): 2319-7064 Impact Factor (2012): 3.358** 

# Improvised MATLAB Techniques and Applications in Image Processing

#### **R. S. Aarthi**

UG Scholar, Department of Computer Science and Engineering, Saveetha School of Engineering, Saveetha University, Chennai, Tamil Nadu, India

**Abstract***: This is about the improvised techniques and applications of image processing in the field of MATLAB. We focus on the most capable and well braced techniques with a prominence in SIP. These methods necessitate writing precise codes to execute interprocessing communications where others hide the difficulties of communication, computation and correlations by using high level program interface. We have analyzed each and every approach with special importance to produce accurate results.* 

**Keywords:** shared computing, Circulated algorithms, Processing of the image, Processing of array signal.

#### **1. Introduction**

A growing recognition of High-Level Language, and in specific encrypting language like the MATLAB, will provide massive efficiency gains in development of technical and scientific codes [1]. MATLAB is broadly used in this academic world, the bureaucracy and monopoly (about a million users by various statistical information.) has emerged as a significant tool used by many Signal and Image Processing (SIP) researchers and designers. MATLAB's main attraction is that it merges a simple technical programming language with an environment common for prototyping, coding, and picturing. A wide variety of additional toolboxes relating a numerous specialized areas, with a very huge and dynamic user communal [2], makes MATLAB the software platform, an option for numerous SIP applications.

Widely used SIP algorithms are also calculative in-depth programs and benefits parallelization and implementation on High Performance Computers (HPCs). In a similar fashion, a researcher or designer develops a model MATLAB procedure to course on a constricted computational source, like the single processor Personal Computer or a workstation. MATLAB is preferred over other conventional languages because a) it is significantly easier to collaborate with engineering experts, allowing them to change and investigate; b) it is illustrative and interactive; c) it has a very good debugging capabilities; d) it has combined assistance with built-in illustration code; e) and the period to implement is characteristically numerous orders of significance faster. The next step is to change the simulation factors to elucidate more realistic difficulties. This similarly increases memory necessities beyond what can be accessed on the single processor Personal Computer or Workstation, it results in extended running simulations that reduces productivity or may change the simulation impracticable. The conventional method to deal these problems was to convert the MATLAB code into a Low-Level language, parallelize the output code using MPI or OpenMP, and then implement it on a HPC platform. Needlessly to say it is a lavish, most likely to cause errors and laborious activity. Besides, it is very hard to change from MATLAB code to other codes, particularly when a single line of MATLAB code corresponds to many lines of other codes like C. Fortunately, with the HPC importance rapidly shifts to an elevated productivity metrics,

in which productivity and price are significant than raw performance [3] this situation is developing. Time taken is one of the important metric values to technical handlers. Time taken embraces: time taken to solve the physical problem to a appropriate procedure; interval to create and rectify the coding that expresses the procedures; time to improve the coding; time to calculate the anticipated results; time to examine and read those results; and time to improve the study into better considerate of the original problem that permits technical or engineering developments. In this, we survey many recent similar MATLAB methods that assures to make HPC easier and to reduce the time taken to solve by promoting accessibility, code reiteration, clear access to a extremely improved libraries (LAPACK, BLAS, FFTW, etc), convenient performance and segregation of essential difficulties of HPC low level programming (C, FORTRAN, MPI, OpenMP). This makes comparable methods a very striking option to relate the compound computational and examination encounters of the SIP and other groups.

#### **2. Architecture of MATLAB MPI**

MATLAB MPI is developed at MIT Lincoln Labs, an application of a subdivision of MPI standards [9]. The prevalent MPI appearance and texture has been applied using the MATLAB language, causing in compressed and transferable application, which can run wherever MATLAB is accessible. Additional exciting feature of MATLAB MPI is that it outfits MPI connection over typical MATLAB Input and Output files. This needs a public structure used by all processing units.

MATLAB software needs a authorization per computational node. Thus if one runs MATLAB MPI on a HPC shared memory machine, only one MATLAB authorization is vital to run MATLAB MPI individually of the numerous processing unit. However, when MATLAB MPI is to run on a distributed system, such as a Cluster Linux, an authorization for each multi Central Processing Unit is essential. A method to dodge the restriction is to utilize intellectual compiler configuration tools for MATLAB MPI developed at Ohio Supercomputer Center. These change the MATLAB MPI scripts to unique execution that requires no MATLAB licenses to run. The basic communication of MPI\_COMM\_WORLD is a stricture for most of the MPI verifications and is defined by MATLAB MPI at the initial

**Volume 3 Issue 5, May 2014 www.ijsr.net** Paper ID: 020131913 749 level of MATLAB MPI. It refers the facts that are similar in this situation in which the program works. Steps in the communicator are designated ranks till n-1 from 0. MPI\_COMM\_WORLD is executed as MATLAB structure, which has process rankings, the several procedures, the group members, and the default file Input Directory. A significant characteristic of the technology is that the information is any effective MATLAB variable. This gives a good benefit over consistent MPI as MATLAB variables could be very intricate objects (e.g. matrices in multidimensional). This information is conveyed from a processor to the other by a synchronous transmission, that is, the call does not return until a message is received or sent.

## **3. Sample MATLAB MPI Code**

As mentioned above MATLAB MPI needs developing MPI clearly to make inter-communication in a processor. The following is a code taken from a similar SIP application compared by MATLAB MPI:

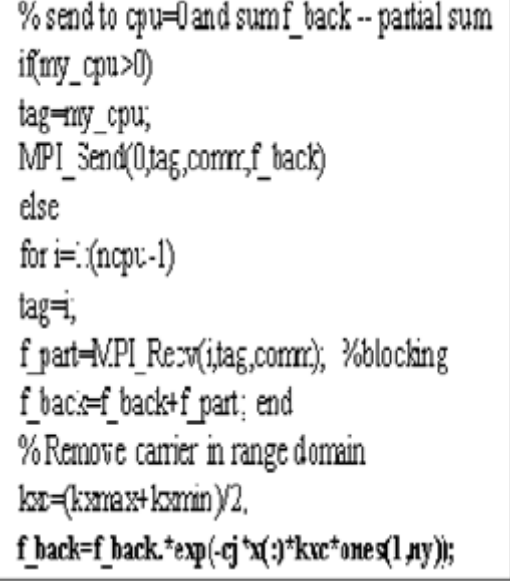

Though bcMPI was officially released recently an intricate SIP application that is previously changed to bcMPI. In the 2006 Benchmark Challenge Executable Specification of DARPA's HPCS, Scalable Synthetic Compact Applications (SCCA) #3 on the Processing of Sensor and Knowledge Formation and File Input and Output was changed to bcMPI at Ohio Supercomputer Center [5].

# **4. pMATLAB**

p MATLAB is advanced by MIT Lincoln Labs is a similar coding help box which has global array semantic overlays over the MATLAB. By default, MATLAB MPI, uses primary communication system. On the other hand, the principle uses much more effective communication system like the Ohio Supercomputer Center's bcMPI. Distributed matrices are defined by the users (denoted as dmats) in pMatlab by the prevailing MATLAB matrix constructors, but by means of allowing supplementary arguments which specifies how the matrices in a lattice of MATLAB processes are laid out. pMatlab offers different overloading operators and consistent communication primes for distributed matrices which are particularly directed headed for SIP applications.

## **5. Sample pMATLAB Code**

The following is pMatlab code snippet which executes ideal SIP tasks: a similar Fast Fourier Transform. The complete instance and various methods are delivered in the pMatlab certified distribution. Supplementary information about pMatlab is showed by the ICASSP 2007 paper "pMatlab: Parallel Matlab Library for Signal Processing Applications".

```
N = 2^{\circ}:0; % NeW Matrix size.
   PARAILL = 1: % Tum ranifelism on or off.
   pMatlab_Int;% Initalze pMatlab.
   Neous = pMATLAB.comm size;
   ny rank = pMATLAB my rank,
   \text{max}X = 1; \text{max}Y = 1; % Create Maos.
   if (PARALLEL)
   % Break up channels.
   maxX = map([1 | \text{Pous}], {}), (the country of the country of the country of the country of the country of the country of the country of the country of the country of the country of the country of the country of the country of the cou
   mapY = map([1 Nbpus], {}, 0Nepus-1 ), end
   % ALocate data structures.
   X = \text{gcd}(\text{Nmap}\,X)\frac{\nabla}{\cdot} = \text{zeros}(N, \text{map} Y);
   Y(t) = f\mathbb{H}(X), % De fit. Changes Y from real to complex
   disp(SUCCESS');
pMatlab_Finalize; %Finalize the pMATLAB program
```
## **6. Conclusions**

In general we measured five modern methodologies which afford corresponding abilities towards MATLAB. All have registered with divergent degrees of portability, it's productiveness and performance to prototypical Signal and Image Processing. They both are MPI related results that gives governance over considerations of performance and needs unique coding. bcMPI have benefit of original files and communicative hardware. Instead, MATLAB MPI utilizes a structure for communication. On the contrary the MPI related results, DCT, Star-P and pMatlab gives high level interfaces that facilitates developing and porting of related applications that sacrifices the performance that is productivity in pursuit. Various transactions are probable but it should be vibrant about dominant substitutes for the SIP expert for parallelization of MATLAB coding.

## **References**

- [1] Edelman, P. Husbands, S. Leibman, "Interactive Supercomputing's Star-P Platform: Parallel MATLAB and MPI Homework Classroom Study on High Level Language Productivity," HPEC, 2006
- [2] MATLABCentral: http://www.mathworks.com/matlabcentral/
- [3] HPCS: http://www.highproductivity.org/
- [4] MATLAB MPI: http://www.ll.mit.edu/MATLAB MPI/ [5] bcMPI:
- http://www.osc.edu/hpc/software/apps/bcmpi.shtml
- [6] pMatlab: http://www.ll.mit.edu/pMatlab/
- [7] Star-P: http://www.interactivesupercomputing.com/
- [8] DCT: http://www.mathworks.com/products/distribtb/
- [9] MPI standard: http://www.mpi-forum.org/
- [10]GNU Octave: http://www.gnu.org/software/octave/
- [11] ScaLAPACK: http://www.netlib.org/scalap